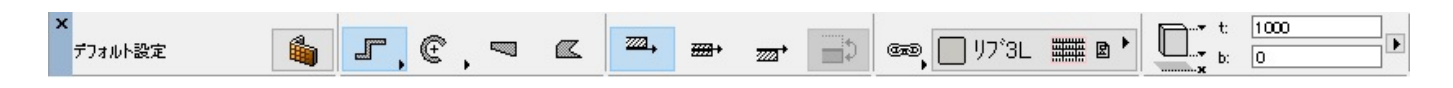

**2D表示**

1.  $\blacksquare$ 

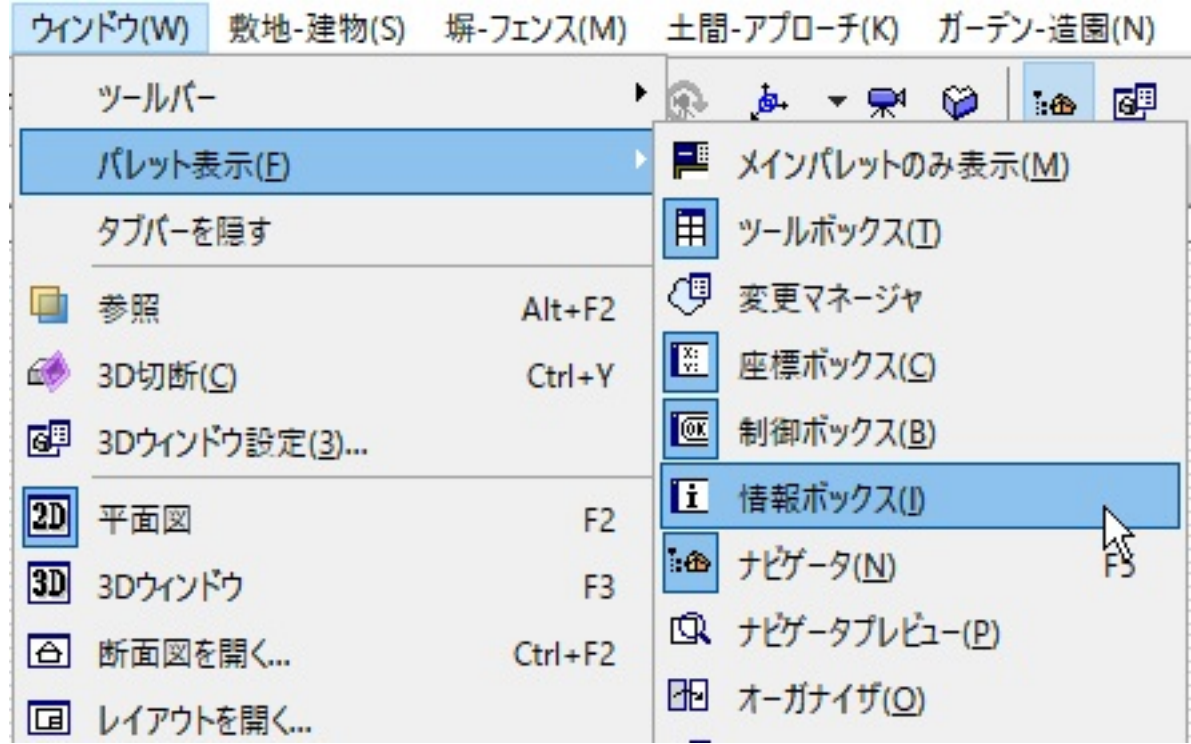

FAQ

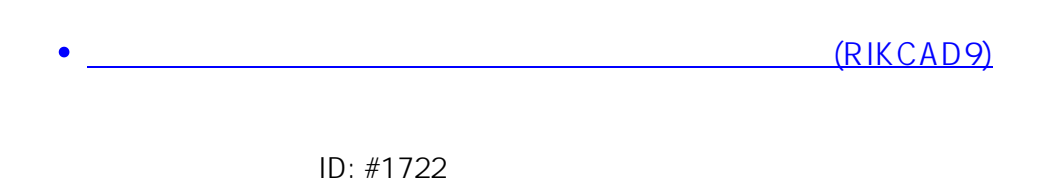

こちらの手順でもある。<br>こちらの手順ではなったようになった。

 $: 2018 - 11 - 3011$ : 32

製作者: ヘルプデスク